## **Dynadock U3.0 Software Crack Download**

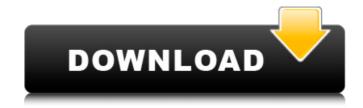

# **Dynadock U3.0 Software With Registration Code (2022)**

User-friendly installation tool for the Toshiba dynadock device. Once installed, the Toshiba dynadock device becomes usable. Additional Information: Has been pre-installed on Toshiba Dynadock U3.0 devices. Please note: This download is only intended for personal use and is not meant to create or modify a Toshiba dynadock device. dynadock U3.0 Software - User Manual: System Requirements: Microsoft Windows XP/Vista/7/8/10 Installing: Double-click the file to start the installation. Contact: Toshiba Corporation Inquiry: dynadock@toshiba-dynadock.com Please note: Additional information about the program is available at the following address: dynadock U3.0 Software - About: Toshiba Dynadock U3.0 is a tool that makes your dynamo's life easier through a single click. The Dynadock U3.0 software can be installed on your computer. The Dynadock U3.0 software downloads the dynadock driver for your device and installs automatically when you start the Toshiba Dynadock U3.0 software. Toshiba Dynadock U3.0 software supports only the Dynadock and Dynadock Mate series./\* \* Copyright (C) 2015 The Android Open Source Project \* \* Licensed under the Apache License, Version 2.0 (the "License"); \* you may not use this file except in compliance with the License. \* You may obtain a copy of the License at \* \* \* \* Unless required by applicable law or agreed to in writing, software \* distributed under the License is distributed on an "AS IS" BASIS, \* WITHOUT WARRANTIES OR CONDITIONS OF ANY KIND, either express or implied. \* See the License for the specific language governing permissions and \* limitations under the License \*/ #ifndef ART\_COMPILER\_OPTIMIZER\_LIVENESS\_SELECTOR\_H

## Dynadock U3.0 Software (LifeTime) Activation Code For PC [2022]

Privacy Policy: it's not listed in the program's description. Q: Can the WinLdapApi library be used for ApacheDS? I'm looking at using apacheDS to build a small LDAP server to support a WinLdapApi server for our desktop applications. We already have a enterprise server running LDAP at work that the WinLdapApi library in use on, however is very old and doesn't support any of the newer features of LDAP that we need. I can't for the life of me find out if there is a WinLdapApi implementation for ApacheDS. Does anyone know if this exists? I'm starting to think it might be easier to just write my own ApacheDS LDAP service than trying to make work this one. It just seems so big and onerous to deal with for such a simple service. A: This is not implemented in ApacheDS as far as I know. However there's the De-facto LDAP specification and RFC's which is more or less the standard defining the various LDAP schema's, APIs and concepts. Use it for your personal projects - it's an open standard and as you said it's easy to implement your own version of. Q: Bootstrap 4 alpha.2 aria-labelledby is not working Bootstrap beta works, but when i have downgrade to alpha2, aria-labelledby is not working. Here is my code: b7e8fdf5c8

### **Dynadock U3.0 Software Crack Free**

dynadock U3.0 Software is designed for Toshiba Dynadock U3.0. It allows to make hardware simplification after software installation. It contains the drivers for Dynadock U3.0. It is also an Adobe Reader device, which opens PDF files with Adobe Reader. More detailed information about Dynadock U3.0 can be found on the Toshiba Dynadock U3.0 web site. You can download dynadock U3.0 Software in the one-click download option. One more thing: it's always interesting to see how much software an operating system needs in order to work properly. On my Windows 10 machine, everything works out of the box and I don't have to do anything at all: just plug in my dynadock device, and I can start using it. On my Windows 7 machine, however, I have to install the driver manually, and after it's installed, I can start using the dynadock u3.0 tool: That's actually not a bad thing, because I know I'll be using it constantly, so I'm quite confident that I'll probably use the package as soon as it's available. Summary: My main suggestion to people who use this tool is that it's totally alright: as long as it does its job and you don't have to worry about anything, it's definitely not a problem. As for whether to use the software version or the hardware version, I'd probably go for the software, since it's more convenient to use and it really doesn't matter if the tool is fully-fledged or not. .png', }, }, }, } `` Pressing the play button takes you straight into the player: Let's go back to the `sources` object we added in this example. We can change the `sources` value in the `urls` property and everything works as expected: - `

#### What's New in the Dynadock U3.0 Software?

This program allows you to easily set up the Toshiba dynadock U3.0 universal docking station device. With this program you can automatically launch your dynadock device, and it will display your device. You can then plug your device and use it as usual. dynadock U3.0 Software Reviews: How is the program run? Run it on the PC you want to install it on, only for a few seconds, and it will install the appropriate files. Once this is finished, you can easily use your dynadock universal docking station device to its fullest. Another note: if the program gives any difficulties whatsoever, the solution would be to completely uninstall it. Do so by simply removing the "dynadock U3.0 Software" folder from your computer. A: I found the Dell software that most likely installs their universal docking station on their new laptops. You can find it here. It's called: Toshiba Dynadock Connect Software and it has the following description: Installs Toshiba Dynadock Connect for PC's on your windows PC. It's very easy to install, once downloaded and installed, you simply go to the docked product and launch the software. In my case it looks like Dell actually preinstalled the software on my new machine. I can't really say that it helps with any other brands or models. Q: Changing from Ii to a tag in jquery I have an tag with some classes, and I want to change the style of the tag to an tag using the attr('style', '...') function of jQuery, but I am not getting the desired output. name1 name2 How can i change it as name1 name2 Or any other structure in jquery. Please help me. A: \$('#list li').first().wraplnner('');

# **System Requirements For Dynadock U3.0 Software:**

Supported OS: Windows, OS X and Linux Processor: Intel Core i5 (2.4 GHz) or equivalent Memory: 8 GB RAM Video: Nvidia GeForce GTX 970 or equivalent What's New in Version 2.10.0 A fixed issue when switching off the high-sensitivity sensor. The quality of the sound recording is now also improved. A fixed issue when playing some of the requests of the new version of the Twitch Extensions. Custom maps and settings can now be saved on

https://sarahebott.org/wp-content/uploads/2022/07/bottalay-1.pdf

https://intense-coast-97944.herokuapp.com/World Cities Database Excel.pdf

https://ergotherapie-wahmkow.de/small-tools-crack-latest-2022/

https://www.bg-frohheim.ch/bruederhofweg/advert/hooker-lite-2-02-crack-license-keygen-download/

http://www.360sport.it/advert/stockwizard-inventory-management-software-crack-updated/

https://rumscomsouriresree.wixsite.com/ovotsawa/post/cp3v-kevgen-full-version-free-download-win-mac

https://hestur.se/upload/files/2022/07/X2YZEgnxYQiHkLKgV9nQ 04 178a90fe0b95c50f1e26de3af967020e file.pdf

https://iodevo.com/advert/vsubst-crack-pc-windows/

http://www.rathisteelindustries.com/mldonkev-crack-free-x64/

http://xn----7sbahcaua4bk0afb7c9e.xn--p1ai/wp-

content/uploads/2022/07/TAS Professional Crack Keygen Full Version Updated2022.pdf

https://delicatica.ru/2022/07/04/fixauto-18-2-6-with-registration-code-free-march-2022/

https://www.dernieredispo.com/wp-content/uploads/2022/07/SlideLab Crack X64.pdf

https://sbrelo.com/upload/files/2022/07/vYvAwKVrU8uYnXu6t9ks 04 ef56073ca2901ced42800c7c5196c294 file.pdf

https://himarkacademy.tech/blog/index.php?entryid=6847

https://xn--80aagyardii6h.xn--p1ai/transparency-effect-crack-32-64bit-2022-new-127385/

https://ilpt.com/system/files/webform/kirinan811.pdf

https://www.eventogo.com/office-intercom-crack-x64-updated-2022/

https://www.rsm.global/malaysia/system/files/webform/cv/attlnico446.pdf

https://blessedtimony.com/wp-content/uploads/2022/07/jabeir.pdf

https://www.reperiohumancapital.com/system/files/webform/marsrai426.pdf